# Fichier:Cr er une tablette derri re des toilettes IMG 6068.JPG

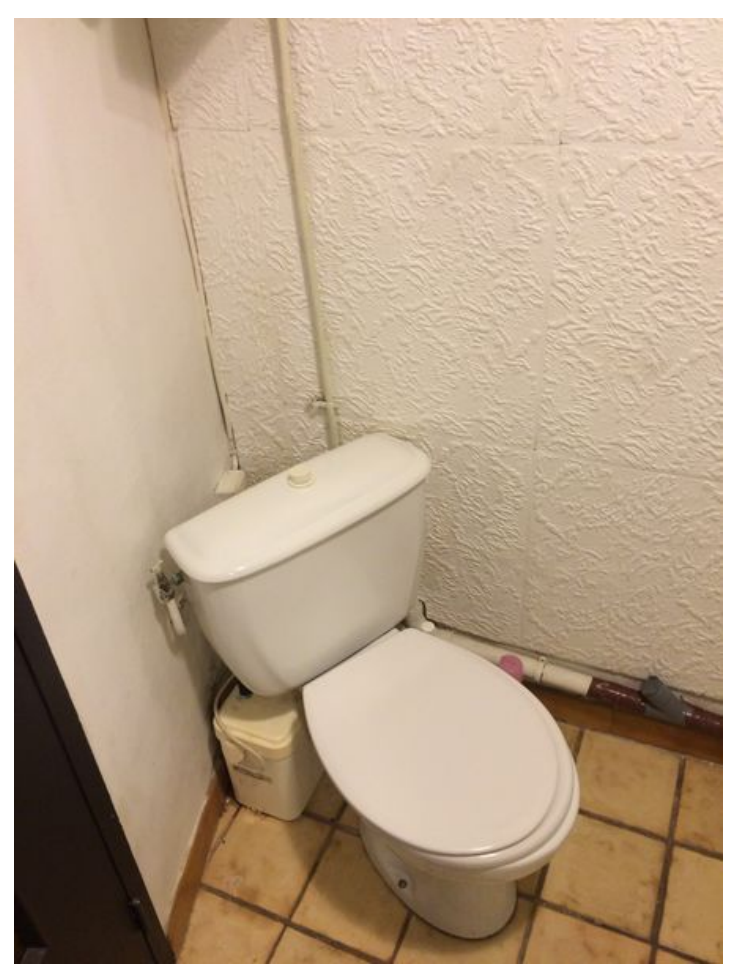

Taille de cet aperçu :450 × 600 [pixels](https://wikifab.org/images/thumb/8/8d/Cr_er_une_tablette_derri_re_des_toilettes_IMG_6068.JPG/450px-Cr_er_une_tablette_derri_re_des_toilettes_IMG_6068.JPG). Fichier [d'origine](https://wikifab.org/images/8/8d/Cr_er_une_tablette_derri_re_des_toilettes_IMG_6068.JPG) (2 448 × 3 264 pixels, taille du fichier : 1,72 Mio, type MIME : image/jpeg) Fichier téléversé avec MsUpload

## Historique du fichier

Cliquer sur une date et heure pour voir le fichier tel qu'il était à ce moment-là.

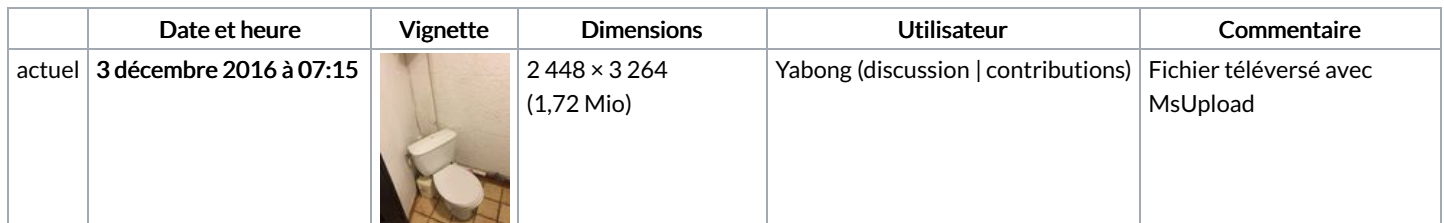

Vous ne pouvez pas remplacer ce fichier.

## Utilisation du fichier

Les 2 pages suivantes utilisent ce fichier :

Créer une tablette derrière des [toilettes](https://wikifab.org/wiki/Cr%25C3%25A9er_une_tablette_derri%25C3%25A8re_des_toilettes) Créer une tablette derrière des [toilettes/fr](https://wikifab.org/wiki/Cr%25C3%25A9er_une_tablette_derri%25C3%25A8re_des_toilettes/fr)

### Métadonnées

Ce fichier contient des informations supplémentaires, probablement ajoutées par l'appareil photo numérique ou le numériseur utilisé pour le

#### créer. Si le fichier a été modifié depuis son état original, certains détails peuvent ne pas refléter entièrement l'image modifiée.

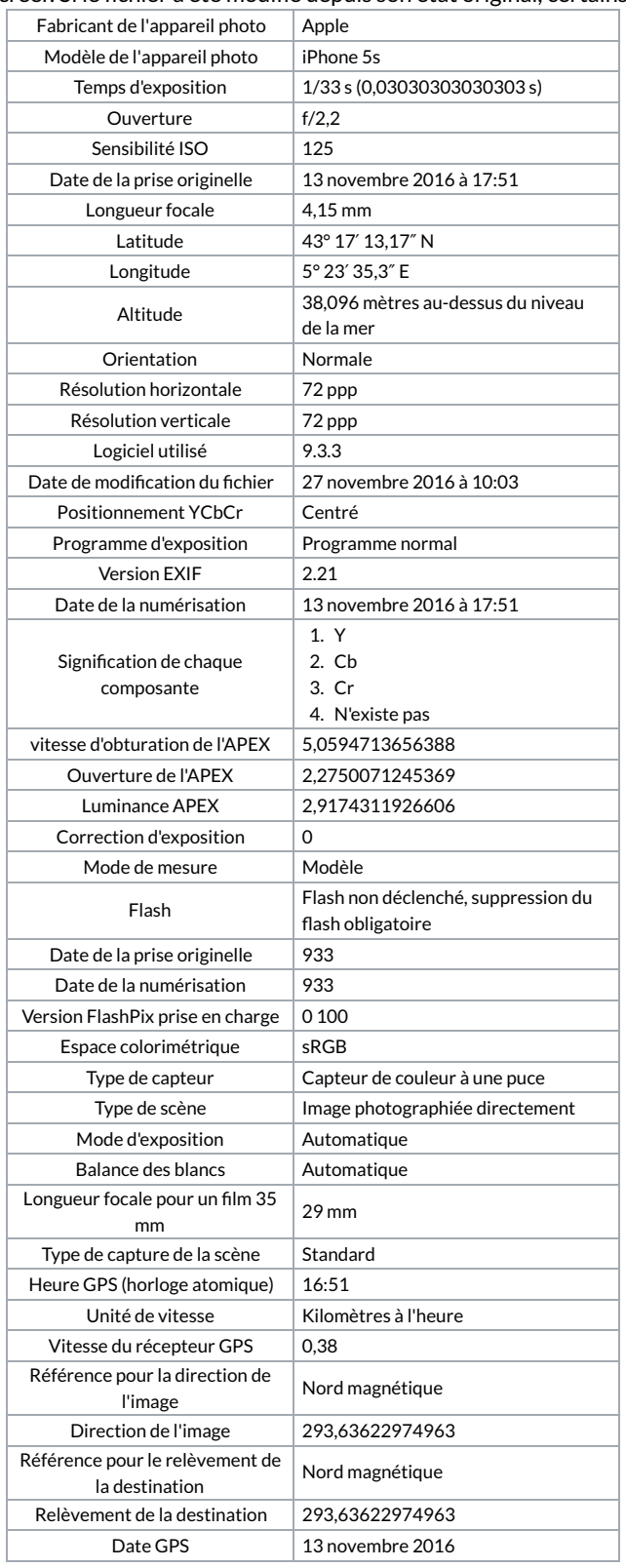